#### **FRAMEWORKS Y HERRAMIENTAS PARA EL DESARROLLO DE APLICACIONES ORIENTADAS A DISPOSITIVOS MOVILES**

**JOHANNA FERNANDA RENGIFO BRIÑEZ CÓDIGO: 42163675 CARLOS ALBERTO BETANCOURT PÉREZ CÓDIGO: 10017047**

**UNIVERSIDAD TECNOLÓGICA DE PEREIRA FACULTAD DE INGENIERÍAS: ELÉCTRICA, ELECTRÓNICA, FÍSICA Y CIENCIAS DE LA COMPUTACIÓN PROGRAMA: INGENIERÍA DE SISTEMAS Y COMPUTACIÓN PEREIRA 2011**

#### **FRAMEWORKS Y HERRAMIENTAS PARA EL DESARROLLO DE APLICACIONES ORIENTADAS A DISPOSITIVOS MOVILES**

#### **JOHANNA FERNANDA RENGIFO BRIÑEZ CÓDIGO: 42163675 CARLOS ALBERTO BETANCOURT PÉREZ CÓDIGO: 10017047**

### **MONOGRAFÍA PARA OPTAR AL TÍTULO DE: INGENIERO DE SISTEMAS Y COMPUTACIÓN**

### **DIRECTOR: CARLOS AUGUSTO MENESES ESCOBAR**

**UNIVERSIDAD TECNOLÓGICA DE PEREIRA FACULTAD DE INGENIERÍAS: ELÉCTRICA, ELECTRÓNICA, FÍSICA Y CIENCIAS DE LA COMPUTACIÓN PROGRAMA: INGENIERÍA DE SISTEMAS Y COMPUTACIÓN PEREIRA 2011**

# **CONTENIDO**

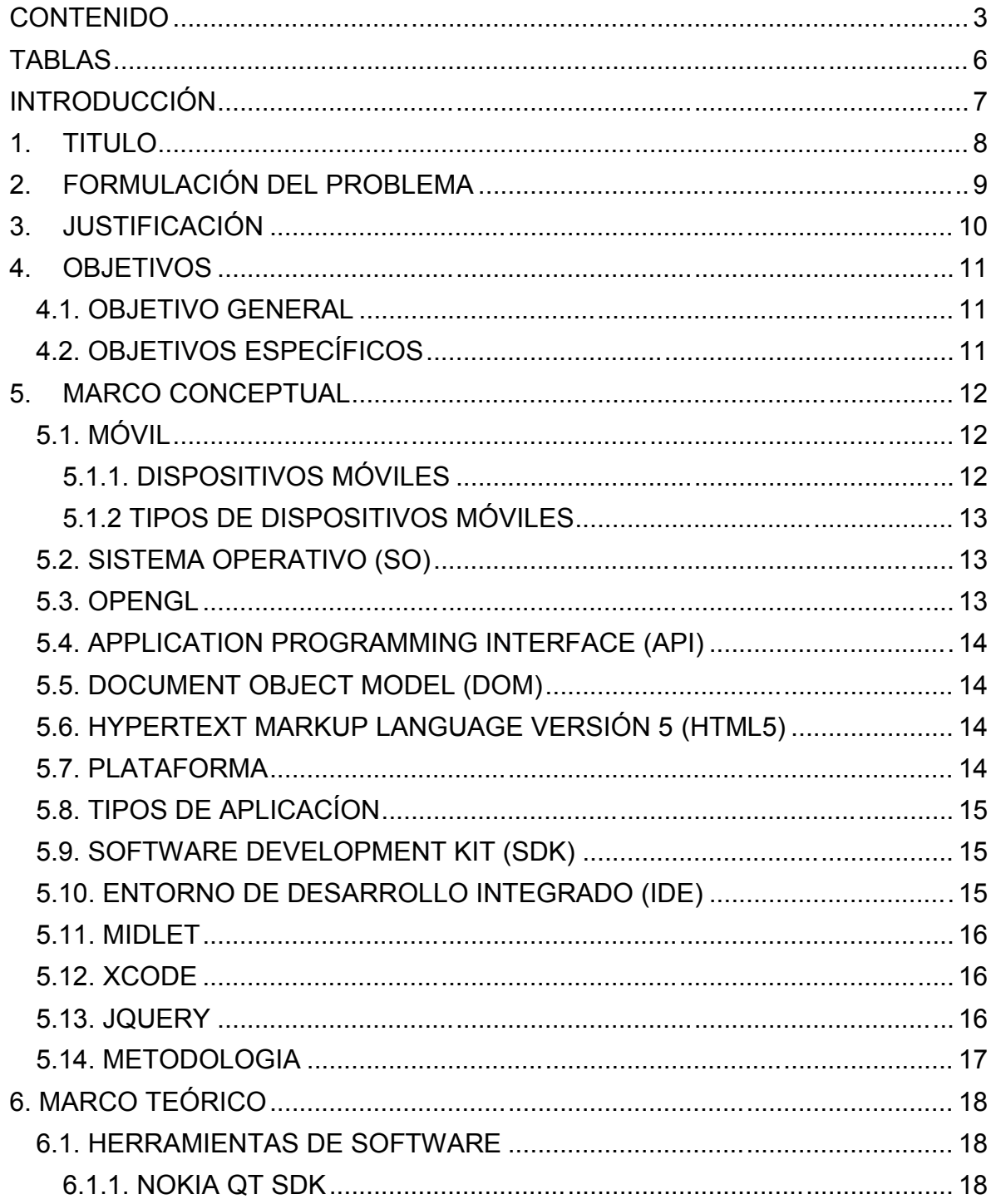

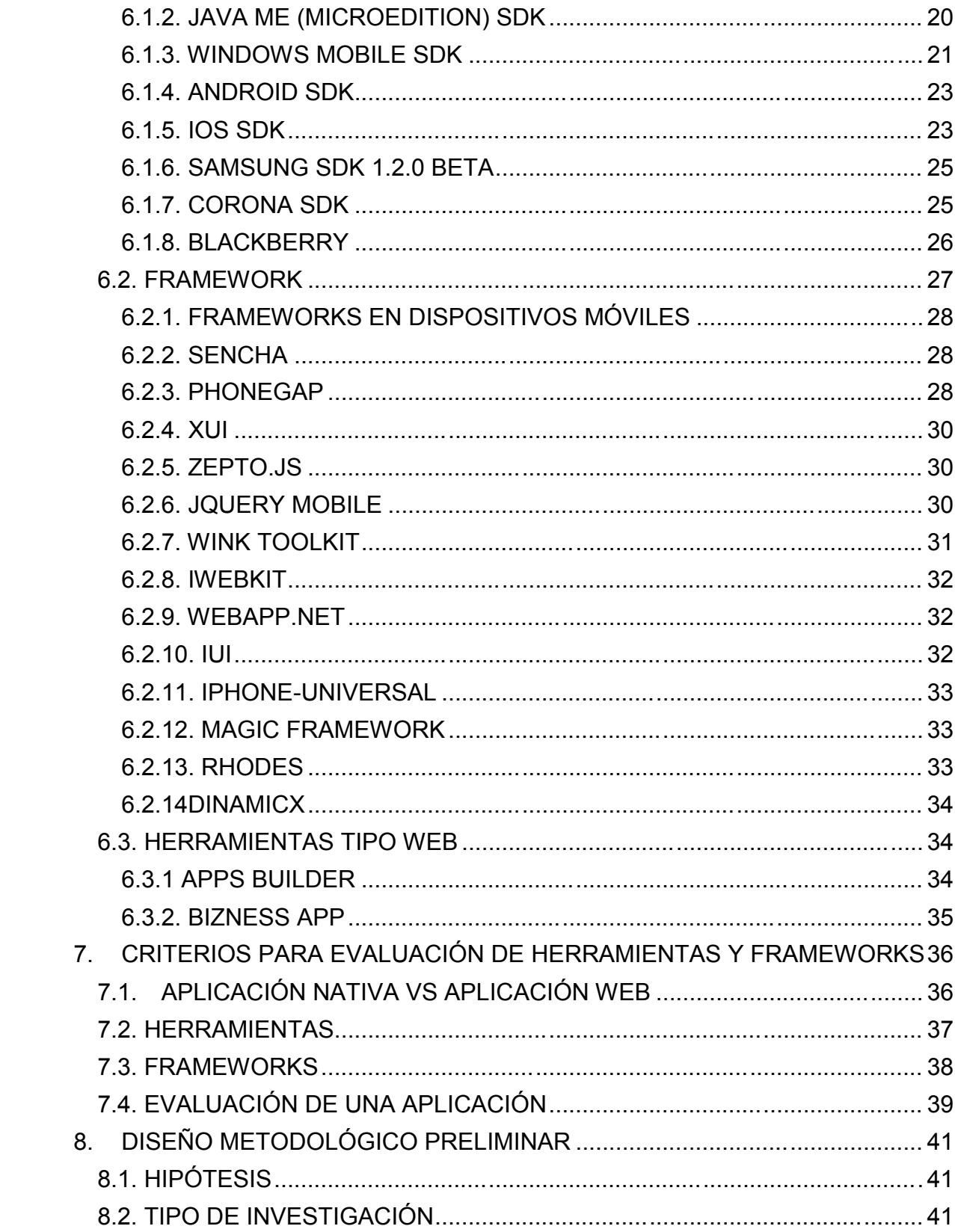

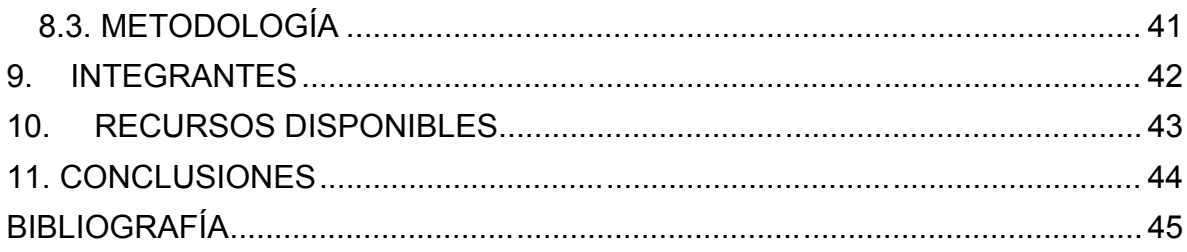

# **TABLAS**

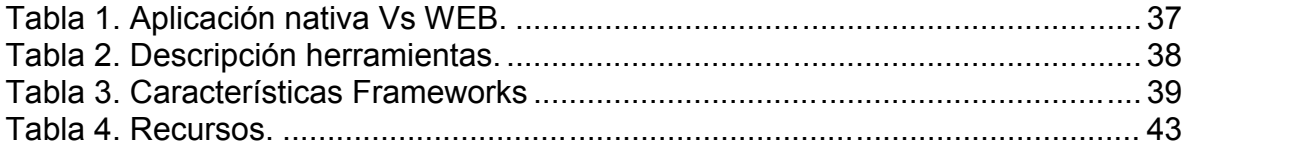

# **ILUSTRACIONES**

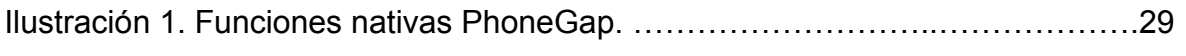

# **INTRODUCCIÓN**

Las nuevas tecnologías aportan beneficios significativos para las empresas, y para los usuarios finales. Una de estas tecnologías es, sin duda, los dispositivos portátiles o móviles, permitiendo no solo a los usuarios planificar los asuntos y estar en contacto con el mundo, sino además brinda el concepto de oficina móvil, es decir, la generación de los mismos servicios que requiere en su oficina mediante la implementación de servicios de comunicación digitales de forma rápida y segura compactados en un dispositivo, sin importar su ubicación geográfica.

Por la rapidez, evolución y flujo de los negocios actuales, se crea la necesidad de buscar una recopilación de las herramientas y frameworks para el desarrollo de aplicaciones orientadas a dispositivos móviles, destacando que no es fácil encontrar información comparativa entre diferentes fabricantes.

Dicha recopilación permitirá tener criterio en la realización de aplicaciones más competitivas en términos de eficiencia, portabilidad, escalabilidad, entre otros, que permita a las empresas y usuarios finales, elegir la aplicación que se ajuste y solucione sus necesidades.

Este anteproyecto plantea la creación de una guía comparativa de consulta que recopile información sobre distintas herramientas y framework para el desarrollo de dispositivos móviles que sirva a los usuarios para la adecuada toma de decisión en inversión tecnológica a nivel empresarial y ejecutivo.

Los capítulos del 1 al 4, contienen el titulo, la formulación del problema, justificación y objetivos respectivamente. El capitulo 5, contiene el marco conceptual donde se describen los conceptos más utilizados en el desarrollo de la monografía entre los cuales están los dispositivos móviles, plataformas, metodologías y herramientas.

El capítulo 6 incluye el marco teórico, que describe el estado del arte de herramientas y frameworks. En el capítulo 7, se exponen los criterios de evaluación entre herramientas y frameworks, que sirve de guía a la hora de desarrollar una aplicación Móvil.

# **1. TITULO**

Frameworks y herramientas para desarrollar aplicaciones orientadas a dispositivos móviles.

## **2. FORMULACIÓN DEL PROBLEMA**

Debido al constante crecimiento en el dominio de tecnologías enfocadas hacia el desarrollo y evolución de dispositivos móviles, se observa que la creación de aplicaciones para dichos dispositivos se convierte en tarea exclusiva del fabricante, lo cual conlleva a incompatibilidades en el momento de compartir información entre ellos.

Estos problemas son encontrados por las empresas desarrolladoras de software para los dispositivos móviles, las cuales no tienen información unificada de herramientas, plataformas y frameworks que les permita tener la opción más adecuada a utilizar, para intentar ser más estandarizados en sus aplicaciones.

De acuerdo a las tendencias tecnológicas actuales y futuras, se podría preguntar si ¿es importante contar con una recopilación comparativa de herramientas y frameworks que sirva a los usuarios para tomar decisiones adecuadas en inversión tecnológica?

# **3. JUSTIFICACIÓN**

El amplio crecimiento a nivel tecnológico de los dispositivos móviles ha creado en el mundo la necesidad de sostenerse en el tiempo, permitiendo a los mercados de telecomunicaciones brindar múltiples opciones al mundo.

Esto se ha convertido en incentivo para el desarrollo de aplicaciones de diversos tipos haciendo que los dispositivos móviles se ajusten más a necesidades específicas de empresas y usuarios finales.

De acuerdo con artículo de la empresa del Reino Unido "Deloitte", encargada de realizar estudios y auditorias a grandes empresas del mundo. Realizo un informe sobre las predicciones de tecnología, medios y telecomunicaciones para el 2011, encontrando de forma importante, los siguientes estudios:

<sup>1</sup>"En 2011, más del 50% de los dispositivos computacionales vendidos en el mundo no serán computadoras personales (PCs). La venta acumulada de teléfonos inteligentes (smartphones) y Ordenador personal (tablets) superará los 400 millones de unidades, sobrepasando la venta de PCs."

"La industria de las aplicaciones (apps) para dispositivos móviles crecerá 60% durante 2011, adquiriendo un valor de 10 mil millones de dólares."

"Hacia finales del 2011 ninguno de los sistemas operativos (OS), ya sean de Smartphone o de tablets, se habrá posicionado con mayor participación en el mercado."

Estas afirmaciones nos llevan a destacar la importancia de conocer una recopilación de los frameworks y herramientas para la creación de aplicativos orientados a dispositivos móviles, que permita a los desarrolladores de software, tener una guía ya que todos los fabricantes ofrecen arquitecturas diferentes en sus dispositivos, encontrando allí problemas de compatibilidad de uso, escalabilidad, e interpretación de la información compartida.

Se delimita la realización de esta recopilación, teniendo en cuenta el público (masivo y puntual) al que va dirigido, tipos de dispositivos más comerciales, sistema operativo de estos y plataformas de desarrollo más utilizadas.

<sup>&</sup>lt;sup>1</sup>http://www.deloitte.com/assets/Dcom-

Ecuador/Local%20Assets/Documents/Nuevos%20estudios/Predicciones%20TMT%202011%20Re sumen.pdf

### **4. OBJETIVOS**

#### **4.1. OBJETIVO GENERAL**

Desarrollar un documento monográfico de las herramientas y frameworks para el desarrollo de aplicaciones en dispositivos móviles.

### **4.2. OBJETIVOS ESPECÍFICOS**

- Recopilar el estado del arte de varias herramientas y frameworks para el desarrollo de aplicaciones orientadas a dispositivos móviles.
- Hacer un análisis comparativo de los frameworks y herramientas para identificar ventajas y desventajas en el desarrollo de aplicaciones.
- Determinar criterios para clasificar cada una de lasherramientas y frameworks.

# **5. MARCO CONCEPTUAL**

Los conceptos y definiciones que se presentan a continuación se deben de tener en cuenta para la fácil compresión del estado del arte que se presenta en el marco teórico.

# **5.1. MÓVIL**

<sup>2</sup>Del latín mobĭlis, la noción de móvil permite el desarrollo de varios conceptos vinculados. En esencia, un móvil es aquello que puede moverse o que se mueve por sí mismo, que no tiene estabilidad o que mueve, ya sea de forma material o moral, algo.

*Telefonía móvil***.** <sup>3</sup>La historia de la telefonía móvil nos remonta hasta 30 o casi 40 años atrás, cuando en 1973 se estableció el primer contacto telefónico con éxito usando un terminal portátil. Esta llamada tuvo como protagonistas a Martin Cooper, un ejecutivo de Motorola, y Joel Engel, un importante ejecutivo de Bell Labs.

<sup>4</sup>El teléfono móvil es un dispositivo inalámbrico electrónico que permite tener acceso a la red de telefonía celular o móvil. Se denomina celular en la mayoría de países latinoamericanos debido a que el servicio funciona mediante una red de celdas, donde cada antena repetidora de señal es una célula, si bien también existen redes telefónicas móviles satelitales. Su principal característica es su portabilidad, que permite comunicarse desde casi cualquier lugar. La principal función es la comunicación de voz, como el teléfono convencional.

### **5.1.1. DISPOSITIVOS MÓVILES**

<sup>5</sup>Los dispositivos móviles (también conocidos como computadora de mano, «Palmtop» o simplemente handheld) son aparatos de pequeño tamaño, con algunas capacidades de procesamiento, móviles o no, con conexión permanente o intermitente a una red, con memoria limitada, están diseñados para funciones específicas, pero que pueden llevar a cabo otras funciones más generales.

<sup>&</sup>lt;sup>2</sup>http://definicion.de/movil/ (Definicion.de)<br>
<sup>3</sup> http://www.mastermagazine.info/articulo/610.php (Mastermagazine)<br>
<sup>4</sup> http://es.wikipedia.org/wiki/Telefon%C3%ADa\_m%C3%B3vil (Wikipedia)<br>
<sup>5</sup> http://es.wikipedia.org/wik

### **5.1.2 TIPOS DE DISPOSITIVOS MÓVILES**

*PDA'S.* <sup>6</sup>*Personal Digital Assintant* (PDA'S) Es una computadora de mano originalmente diseñada como agenda electrónica con un sistema de reconocimiento de escritura. Hoy día (2009) estos dispositivos, pueden realizar muchas de las funciones de una computadora de escritorio pero con la ventaja de ser portátil.

*Smartphone.* <sup>7</sup>Es un teléfono inteligente que puede comunicarse a través de Wi-Fi, bluetooth, conexión a internet, envío de mensajería, y con e-mails.

Generalmente se define como dispositivo electrónico de mano que integra la funcionalidad de un teléfono celular, PDA o similar. Opera añadiendo funciones de teléfono a un PDA existente o añadiendo funcionalidades "inteligentes", como las funciones del PDA, en un teléfono celular.

Una característica clave de un Smartphone es que las aplicaciones adicionales pueden ser instaladas en el dispositivo. Estas aplicaciones pueden ser desarrolladas por el fabricante del dispositivo, por el operador o por cualquier empresa desarrolladora de software.

# **5.2. SISTEMA OPERATIVO (SO)**

<sup>8</sup>En ingles (*OperatingSystem OS*) es el programa o conjunto de programas que efectúan la gestión de los procesos básicos de un sistema informático, y permite a un usuario interactuar con el sistema.

### **5.3. OPENGL**

<sup>9</sup>Del ingles (Open Graphics Library) es una especificación estándar que define una API multilenguaje y multiplataforma para escribir aplicaciones que produzcan gráficos 2D y 3D.

 $^6$  http://156.35.151.9/~smi/5tm/09trabajos-sistemas/1/Memoria.pdf (Arturo Baz Alonso)<br>7 www.gsmspain.com/glosario/?palabra=SMARTPHONE (GSMspain)<br> $^8$ http://buscon.rae.es/drael/SrvltObtenerHtml?origen=RAE&LEMA=sistema&SU 10000&NEDIC=No#sistema\_operativo. <sup>9</sup> http://www.opengl.org/

### **5.4. APPLICATION PROGRAMMING INTERFACE (API)**

Es un conjunto de funciones o métodos (en la programación orientada a objeto) que le permiten a un programador acceder a las características de hardware de un dispositivo.

Para dar un ejemplo, si queremos realizar una aplicación para iPhone, que al tocar un numero realice una llamada el SDK debe de proporcionar la función o método el cual permite utilizar la característica de marcado en el momento en que toque el numero.

```
If(NumberPressed()){
       //Aca va la API.
      iPhoneHardware.Dial.number("El numero");
}
```
### **5.5. DOCUMENT OBJECT MODEL (DOM)**

Es una API que proporciona un conjunto de objetos para representar HTML y XML.

### **5.6. HYPERTEXT MARKUP LANGUAGE VERSIÓN 5 (HTML5)**

Es la quinta revisión importante del lenguaje básico de la World Wide Web.

#### **5.7. PLATAFORMA**

Como su nombre lo indica es la base donde se va a sostener lo que se va a desarrollar, es el hardware para el cual se va a realizar la aplicación, donde se debe de tener en cuenta la arquitectura del dispositivo (procesador, memoria, etc.).

*Plataforma de software*. Todos los Smartphone tiene un sistema operativo el cual permite operar de forma óptima todo el hardware instalado en el Smartphone tal como teclados, cámaras, sonido, sistema GPS, etc. Este es otro aspecto a tener en cuenta, ya que el universo de ellos es amplio y no ofrece mucha compatibilidad entre unos y otros.

## **5.8. TIPOS DE APLICACÍON**

En el desarrollo de aplicaciones orientadas a dispositivos móviles se encontró que existen dos tipos diferentes de ellas.

*Aplicación nativa*. Es aquella que se instala en el propio dispositivo y se desarrolla utilizando un lenguaje de programación compatible con el sistema operativo del dispositivo.

*Aplicación WEB*. Es aquella que se encuentra instalada en un servidor tipo web o un browser y necesita de él para ejecutarse, dicho navegador debe de ser compatible con las tecnologías con las cuales se realiza el aplicativo WEB y que correrán de parte de este, tales como AJAX, JSON, CSS, etc.

### **5.9. SOFTWARE DEVELOPMENT KIT (SDK)**

Conjunto de herramientas que le permiten a un programador crear aplicaciones para un sistema en concreto, por ejemplo ciertos paquetes de software, plataformas de hardware, computadoras, consolas de video juegos, y sistemas operativos, se seleccionan de acuerdo al sistema, ya que cada uno de ellos carga las API's del sistema para el cual se está realizando la aplicación.

### **5.10. ENTORNO DE DESARROLLO INTEGRADO (IDE)**

Es un programa compuesto por un conjunto de herramientas para un programador.

Puede dedicarse en exclusiva a un solo lenguaje de programación o bien, poder utilizarse para varios.

Un IDE es un entorno de programación que ha sido empaquetado como un programa de aplicación, es decir, consiste en un editor de código, un compilador, un depurador y un constructor de interfaz grafica GUI. Los IDEs pueden ser aplicaciones por si solas o pueden ser parte de aplicaciones existentes. El leguaje Basic por ejemplo puede ser usado dentro de las aplicaciones de Microsoft Office, lo que hace posible escribir sentencias Basic en forma de macros para Word.

Los IDEs proveen un marco de trabajo amigable para la mayoría de los lenguajes de programación tales como C++, Java, C#, Basic, Object Pascal

#### **5.11. MIDLET**

 $10$ Es un programa en lenguaje de programación Java para dispositivos embebidos (se dedican a una sola actividad), más específicamente para la máquina virtual Java (Java ME) "*MicroEdition*". Generalmente son juegos y aplicaciones que corren en un teléfono móvil. Está desarrollada bajo la especificación MIDP (perfil para información de dispositivo móvil).

### **5.12. XCODE**

 $11$ Entorno de desarrollo integrado (IDE, en sus siglas en inglés) de Apple Inc. y se suministra gratuitamente junto con Mac OS X. Xcode trabaja conjuntamente con Interface Builder, una herencia de NeXT, una herramienta gráfica para la creación de interfaces de usuario.

Requiere un dispositivo que implemente Java ME y MIDP para correr. Como otros programas desarrollados en Java, tienen la característica, "Escribir una vez, ejecutar en cualquier parte" ("Write once, runanywhere"). Para escribir se puede obtener Sun Java WirelessToolkit o NetBeans con la extensión Mobility Pack.

#### **5.13. JQUERY**

 $12$ Es una biblioteca de JavaScript rápida y concisa que simplifica el manejo de eventos, animación, y las interacciones Ajax para el desarrollo web rápido.

*JQtouch*. Un plugin de jQuery para el desarrollo web móvil en el iPhone, iPod Touch y otros dispositivos de visión futurista.

Esta librería imita el estilo y el comportamiento de las aplicaciones nativas del iPhone OS usando HTML5 y CSS3. En realidad se basa en características HTML5 y CSS3 soportadas por el motor de renderizadoWebkit, presente en Safari Mobile, por lo que se visualizará correctamente en cualquier navegador que funcione con este motor, como Safari o Chrome y en navegadores de dispositivos móviles que lo utilicen.

 $\overline{a}$ 

<sup>10</sup>http://es.wikipedia.org/wiki/Midlet

<sup>11</sup>http://es.wikipedia.org/wiki/Xcode

<sup>12</sup>http://jqtouch.com/

### **5.14. METODOLOGIA**

<sup>13</sup>La Metodología, (del griego meta "más allá", odòs "camino" y logos "estudio"), hace referencia al conjunto de procedimientos basados en principios lógicos, utilizados para alcanzar una gama de objetivos que rigen en una investigación científica o en una exposición doctrinal. El término puede ser aplicado a las artes cuando es necesario efectuar una observación o análisis más riguroso o explicar una forma de interpretar la obra de arte.

El término método se utiliza para el procedimiento que se emplea para alcanzar los objetivos de un proyecto y la metodología es el estudio del método.

*Desarrollo de aplicaciones***.** <sup>14</sup>El desarrollo de aplicaciones destinadas a dispositivos móviles, desde el punto de vista de la Ingeniería del Software, no debe diferir sustancialmente de los pasos a dar cuando se construyen aplicaciones para ordenadores de mesa o estaciones de trabajo los cuales son:

Paso 1: Análisis de Requerimientos Paso 2: Diseño de la aplicación Paso 3: Implementación de la aplicación.

<sup>&</sup>lt;sup>13</sup>http://es.wikipedia.org/wiki/Metodolog%C3%ADa (Wikipedia)<br><sup>14</sup>http://leo.ugr.es/J2ME/INTRO/intro\_9.htm (Luna)

# **6. MARCO TEÓRICO**

# **6.1. HERRAMIENTAS DE SOFTWARE**

Una herramienta es un objeto elaborado a fin de facilitar la realización de una tarea que requiere de una aplicación correcta.

Un programa que se emplea en la elaboración, reparación o mejora de otros programas o de hardware. Tradicionalmente, un conjunto de herramientas de software dirigidas sólo a las necesidades esenciales durante el desarrollo del programa: un conjunto típico puede consistir en un editor de texto, compilador, gestor de enlaces, y algún tipo de herramienta de depuración. Dicho conjunto se concentra exclusivamente en la fase de producción del programa y es que normalmente proporciona un sistema de desarrollo de este.

*Herramientas para dispositivos móviles***.** Representa el entorno de desarrollo integrado, el cual permite compilar, enlazar, depurar código escrito en la realización de aplicaciones orientadas a dispositivos móviles.

Algunas de estas herramientas son: Corona SDK, Java DevelopmentEnvironment, Java SpecificationRequest, Iphone SDK, Maemo SDK, Nokia QT, Android SDK, IOS SDK.

### **6.1.1. NOKIA QT SDK**

<sup>15</sup>Con QT SDK puede crear aplicaciones Qt para teléfonos Symbian y Maemo. Es una herramienta intuitiva que ofrece un soporte completo para Qt rápida y con movilidad API.

*<sup>16</sup>Qt***.** Tecnología estrella de Nokia para desarrollo de software. Es una biblioteca multiplataforma escrita en C++ para el desarrollo de aplicaciones móviles y aplicaciones gráficas de escritorio (Juegos, CAD, visualización científica, modelamiento, simulación de Vuelo, imágenes médicas, efectos visuales y aplicaciones 3D). Reduce los tiempos de desarrollo drásticamente gracias a la variedad de funciones que provee y su facilidad de aprendizaje.

*QtCreator.* La principal herramienta del Nokia Qt SDK es el IDE Qtcreator, componentes integrados: Un editor de código C++, un compilador, un administrador de proyectos, un debugger, un diseñador de GUI, sistema de

<sup>&</sup>lt;sup>15</sup> http://www.developer.nokia.com/Resources/Tools\_and\_downloads/

<sup>&</sup>lt;sup>16</sup>http://ronnyml.wordpress.com/2010/11/04/nokia-qt-sdk-desarrollo-de-software-para-moviles/

control de versiones (Git, Mercurial), documentación de la API y de todas las funcionalidades que nos provee Qt. Además trae una serie de ejemplos de distintos tipos de aplicaciones y la gran mayoría de ellas completamente documentadas.

*Qt Simulator.* Otra de las cosas interesantes del Nokia Qt SDK es el Qt Simulator. Muchas veces podemos estar desarrollando nuestra aplicación y si no contamos con el equipo móvil, nos gustaría ver como luce en un dispositivo Nokia, cabe resaltar que está diseñado para los dispositivos que soporten Qt.

El Qt Simulator resuelve este problema mostrándonos, como su nombre lo indica, un ligero simulador que nos permite elegir en qué tipo de dispositivo queremos probar nuestra aplicación. Qt Simulator además permite simular funciones como la batería y la señal.

*Nokia herramientas WEB*. Nokia Herramientas Web proporcionan a los desarrolladores un conjunto de herramientas de diseño y desarrollo que hace que sea fácil de tomar una serie de 40 aplicaciones web o Symbian WRT(Web Runtime ) flash desde la planificación hasta la presentación en pagina de Nokia donde están publicadas todas las aplicaciones para esta marca (OviStore). Las características principales de la caja de herramientas son:

- Medio Ambiente Web Developer: Construido en Eclipse, este entorno proporciona las herramientas para editar, empaquetar e implementar aplicaciones web. También se incluye el canal de Web Developer, una ventanilla única para aplicaciones web de información y herramientas adicionales.
- Web de la aplicación Simulator: Para simplificar las pruebas, el simulador permite a las aplicaciones web que se ejecuta en un equipo. Para aplicaciones web de la serie 40, se ofrece la posibilidad de ver la información de registro para ayudar con la depuración.

*Componentes WEB móviles***.** Los componentes son muy populares en el diseño web, ya que proporcionan una forma de encapsular la funcionalidad de uso frecuente en pre-construido las estructuras y los comportamientos. Estas estructuras se pueden personalizar fácilmente con las opciones suministradas, o editando directamente el propio componente. Los componentes Web se construyen con loselementos básicos de la web, para los datos estructurados HTML, CSS para la representación visual, y JavaScript para el comportamiento.

### **6.1.2. JAVA ME (MICROEDITION) SDK**

<sup>17</sup>Java para dispositivos móviles es un conjunto de tecnologías que permiten a los desarrolladores entregar aplicaciones y servicios para todo tipo de teléfonos móviles, que van desde el precio eficiente función de los teléfonos de los últimos Smartphone. Java se está ejecutando actualmente en más de 3 mil millones de teléfonos en todo el mundo, y sigue creciendo. Se ofrece un potencial sin igual para la distribución y monetización de las aplicaciones móviles.

En el núcleo de la plataforma Java ME ofrece un entorno robusto y flexible para aplicaciones que se ejecutan en dispositivos embebidos móviles y otros teléfonos móviles o celulares, TV set-top boxes, lectores electrónicos, lectores de Blu-Ray, impresoras y mucho más.

*Integración con emuladores fabricados por terceros y dispositivos móviles Windows*. La nueva plataforma Java ME SDK arquitectura permite la integración de los emuladores de dispositivos y 3 ª parte. Java ME SDK viene con el entorno Oracle de ejecución de Java para Windows Mobile. Un usuario puede instalar el tiempo de ejecución en un dispositivo Windows Mobile o un emulador de dispositivo de Microsoft.

*En el dispositivo de despliegue y en el dispositivo de depuración.* **Tener un** emulador no elimina la necesidad de probar la aplicación en un dispositivo real. El nuevo SDK simplifica el proceso de implementación sin problemas en dispositivos reales y de depuración.

*Nuevo entorno de desarrollo basado en la plataforma NETBEANS.* Java ME SDK aprovecha la plataforma NETBEANS éxito. Ofrece un sistema de ventanas fiable y flexible, una facilidad de registro, y un ambiente modular con la capacidad de actualizar sobre la marcha. Un sistema de proyecto compartido permite una fácil transición de su proyecto completo, con todas las funciones Configuración Limitada de Dispositivos Conectados (CLDC) / *Mobile InformationDeviceProfile*(MIDP) herramienta de desarrollo NETBEANS MOBILITY Pack .

Base de datos del dispositivo de búsqueda integrado en el SDK. Buscar las especificaciones técnicas de miles de dispositivos móviles utilizando el motor de búsqueda incorporado WURFL base de datos. La herramienta de búsqueda de base de datos es muy versátil y fácil de usar, que le permite buscar un gran número de propiedades de los dispositivos móviles. Más de 8000 las especificaciones del dispositivo son accesibles desde la plataforma Java ME SDK.

<sup>&</sup>lt;sup>17</sup> http://www.oracle.com/technetwork/java/javase/downloads/index.html

*Requisitos del sistema.* Esta sección enumera los requisitos mínimos de hardware y software para instalar en su PC. BD-J requisitos de software y los requisitos del entorno del dispositivo se puede abordar como sea necesario después de la instalación.

Requisitos mínimos de hardware 300-350 MB de espacio en disco duro 1 GB de RAM de sistema 1 GHz Pentium CPU

Software necesario

Microsoft Windows XP o Vista de 32 bits con Service Pack reciente o Mac OS X 10.5.8 con recientes actualizaciones de software Java SE Development Kit - JDK 1.6 o superior.

#### **6.1.3. WINDOWS MOBILE SDK**

 $18$ La plataforma de programador de Windows Mobile® 6 se centra en unos pocos objetivos principales: simplificar el desarrollo e implementación de aplicaciones de la línea de negocio (LOB), simplificar la tarea de crear una aplicación única que funciona correctamente en muchos dispositivos diferentes de la familia Windows Mobile y ofrecer una experiencia de usuario mejorada.

El Windows Mobile 6 SDK actualización agrega los archivos de documentación, código de ejemplo, la cabecera y la biblioteca, las imágenes del emulador y las herramientas para Visual Studio que le permiten crear aplicaciones para Windows Mobile 6.

Los SDK de Windows Mobile 6 ofrecen las herramientas y las bibliotecas necesarias para iniciar el desarrollo de aplicaciones Windows Mobile 6 usando Microsoft Visual Studio® 2005

Características:

- Desarrollo e implementación de aplicaciones de línea de negocio simplificados
- Simplificación de la creación de una aplicación que funciona en múltiples dispositivos
- Experiencia de usuario mejorada

Herramientas:

<sup>18</sup> http://www.microsoft.com/download/en/details.aspx?id=6135

- Device Emulador 2.0
- Ejecución más rápida
- Emulación del estado de la energía
- Cellular Emulador
- Seguridad en la configuración del administrador

#### *Requisitos del sistema*.

#### **Windows 2003 Server:**

- Windows Server 2003 Service Pack 2.
- Microsoft Visual Studio 2008 Professional Edition o superior o Microsoft Visual Studio 2005 Standard Edition o superior (las ediciones Express no son compatibles).SP1 recomendado.
- Microsoft. NET Compact Framework v2 SP2.
- ActiveSync 4.5. Si no está instalado, se encuentra disponible ensitio web de Microsoft Windows Mobile.

### **Windows XP**

- Microsoft Windows XP Service Pack 2.
- Microsoft Visual Studio 2008 Professional Edition o superior o Microsoft Visual Studio 2005 Standard Edition o superior (lasediciones Express no son compatibles).SP1 recomendado.
- Microsoft. NET Compact Framework v2 SP2.
- ActiveSync 4.5. Si no está instalado, se encuentra disponible ensitio web de Microsoft Windows Mobile.

### **Windows Vista**

- Microsoft Windows Vista Service Pack 1.
- Microsoft Visual Studio 2008 Professional Edition o superior o Microsoft Visual Studio 2005 Standard Edition o superior (las ediciones Express no son compatibles).SP1 y el SP1 para Windows Vista requiere.
- Microsoft. NET Compact Framework v2 SP2.

Para la sincronización de datos, el Windows Mobile Device Center es necesario. Está disponible en sitio web de Microsoft Windows Mobile.

#### **6.1.4. ANDROID SDK**

<sup>19</sup>SDK de Android se ofrece a la comunidad de desarrollo en una base "vista previa". Con la ayuda y colaboración de la comunidad, Google continuará agregando nuevas funcionalidades y características para mejorar continuamente el SDK. Una vez que el SDK haya alcanzado una forma más terminada, Google tiene la intención de lanzar la mayor parte de sus componentes bajo la licencia open source Apache v2.0

El SDK contiene tres directorios principales. El primero es docs, con bastante documentación como para empezar a desarrollar para la plataforma desde cero. Empieza con el "Gettingstarted" que básicamente nos enseña lo mínimo que tenemos que entender para empezar a programar, desde instalar el sdk, la anatomía de una aplicación y las herramientas de desarrollo.

En el directorio samples, encontramos el código de 6 proyectos para Android. Éstos son: ApiDemos, HelloActivity, LunarLander, NotePad, SkeletonApp y Snake.

En el tercer directorio **tools**, encontramos uno de los elementos más importantes, **el emulador**, que de atrevido me tiro a suponer que está trabajando con el emulador de procesadores basado en traducción dinámica de binarios (QEMU). También hay paquetes .jar de swt, dx, librerías, etc.

### **6.1.5. IOS SDK**

<sup>20</sup>iOS es el mundo de la plataforma móvil más avanzada, la redefinición de lo que se puede hacer con un dispositivo móvil. El SDK de iOS en combinación con las herramientas Xcode hace que sea fácil crear aplicaciones que realizan proezas nunca antes intentado.

*Contenido SDK.*El SDK se desglosa en los siguientes grupos:

- CocoaTouch: Los marcos de CocoaTouch que impulsan iOS aplicaciones comparten probado muchos modelos se encuentran en el Mac, pero se construyeron con un enfoque especial en el tacto y las interfaces basadas en optimización.
	- o Multi-touch eventos y controles
	- o Acelerómetro apoyo
	- o Vista de jerarquía
	- o Localización (i18n)
	- o Cámara de apoyo

<sup>19</sup>http://picandocodigo.net/2007/analizando-el-sdk-de-android/

<sup>&</sup>lt;sup>20</sup>http://developer.apple.com/devcenter/ios/index.action

- Accesibilidad: IOS incluye el acceso universal, un conjunto adicional de características que incluyen ampliación de la pantalla, un lector de pantalla con todas las funciones, vídeo inverso, y más, que están específicamente diseñados para proporcionar acceso a usuarios con necesidades especiales.
- Gestión de datos: IOS tiene una completa colección de herramientas y marcos para almacenar, acceder y compartir datos. Datos básicos de un marco con todas las funciones de modelado de datos para aplicaciones orientadas a objetos CocoaTouch, mientras que SQLite es perfecto para trabajo de bajo nivel de base de datos relacional. Las aplicaciones pueden compartir datos utilizando un sistema basado en URL que funciona en todos los IOS. Aplicaciones de la Web puede guardar los datos en una memoria caché del lado del cliente con el almacenamiento de datos API HTML5. aplicaciones iOS siquiera tienen acceso a los datos globales de un dispositivo, como contactos en la libreta de direcciones, y las fotos en la biblioteca de fotos.
- Creación de redes e internet: OS ofrece una amplia gama de modernos y sofisticados, y fácil de usar tecnologías de redes. Desde el control de grano fino de sockets BSD, a la búsqueda de otros dispositivos o equipos con Bonjour, para la visualización de contenido web con el navegador web Safari WebKit potencia, usted tiene muchas opciones para llevar a cabo una amplia gama de tareas de red. Su aplicación tiene acceso a estas funciones a través de frameworks de alto nivel que hacen que sea fácil de conectar, hacer e interactuar con la información en cualquier parte del mundo.
	- o Bonjour: Es el protocolo de gran alcance de configuración cero de Apple que hace que sea fácil encontrar sistemas y servicios en una red local de forma automática
	- o MarcoWebKit: El marco de alto nivel WebKit le da un control completo sobre el contenido de la web de forma local o remotamente.
- Junto con las herramientas Xcode, el SDK contiene el iPhone Simulator, un programa que permite emular la apariencia y la sensación de que el iPhone en el escritorio del desarrollador. Originalmente llamado el simulador Aspen, fue rebautizado con la versión Beta 2 del SDK.

### **6.1.6. SAMSUNG SDK 1.2.0 BETA**

<sup>21</sup>Para la plataforma Java ME: Es una colección de herramientas para el desarrollo de aplicaciones móviles para los teléfonos Samsung. Samsung SDK se basa en la configuración Limitada de Dispositivos Conectados (CLDC) y perfil de Mobile Information dispositivo (MIDP).

También es compatible con la aplicación de la Arquitectura de Servicios Móviles (MSA).

El kit de herramientas incluye el entorno de emulación, herramientas de depuración, las herramientas de optimización del rendimiento, la documentación y aplicaciones de ejemplo.

#### **6.1.7. CORONA SDK**

<sup>22</sup>Es una excelente opciónpara todo tipo de desarrolladores móviles desde principiantes hasta avanzados. Y siguiendo con nuestra serie de análisis de diferentes frameworks y SDK's para desarrollar juegos en Android, iphone y ipad.

Lo interesante de este SDK es que tiene un motor de física muy avanzado permitiéndonos crear juegos con tan sólo escribir unas pocas líneas de código.

Anscaesla compañía detrás deCorona,y este SDK permite a los desarrolladorescrear aplicaciones rápidas, poderosas y multiplataforma que tienen acceso a API's de otros frameworks que nos permitirán manipular componentes de hardware como la cámara, GPS y acelerómetro.

#### **Ventajas**

Corona ofrece una amplia gama de características que lo hacen fiable para crear aplicaciones. Algunas de estas características descritasa continuación:

- **Integración automática con OpenGL-ES:** No habrá necesidad de llamar a un sin número de clases y funciones para crear simples manipulaciones de la pantalla.
- **Desarrollo Multiplataforma:** Corona nos permite crear aplicaciones tanto para iOS (iPhone, iPad) como para Android.
- **Rendimiento:** Corona está optimizado para hacer uso de las características de hardware de aceleración, dando como resultado un alto rendimiento en juegos y aplicaciones.

<sup>21</sup>http://innovator.samsungmobile.com/down/cnts/toolSDK.detail.view.do?platformId=12&cntsId=656 0&attchId=&attchName=

<sup>&</sup>lt;sup>22</sup> http://androideity.com/2011/08/24/corona-sdk-alternativa-para-desarrollar-juegos-android/

- **Características del dispositivo:** Posee controles nativos para el acceso al dispositivo y hardware como cámara, acelerómetro, GPS, etc.
- **Fácil de aprender:** Corona utiliza el lenguaje de programación Lua, que es potente y fácil de aprender.

### **Desventajas**

Como Ansca no es oficialmente parte ni de Apple ni de Android, hay ciertas cosas que pueden no estar disponibles en la última versión del SDK nativo. Sin embargo, la gente que se encuentra trabajando en Corona está agregando características de forma constante a medida que van siendo disponibles.

### **6.1.8. BLACKBERRY**

<sup>23</sup>Research In Motion (RIM) ofrece una versión beta de herramientas de desarrollo para la creación de aplicaciones de BlackBerry®.

### **6.1.8.1. Versiones beta actuales de desarrollo Web y Java**

*BlackBerry Widget SDK 1.0 Beta 3:* La nueva aplicación BlackBerry® Widget SDK 1.0 Beta 3 incorpora BlackBerry WidgetPackager 1.0 Beta 3, un simulador de smartphone BlackBerry, el simulador de conectividad y correo electrónico de BlackBerry.

*BlackBerry WidgetPackager 1.0 Beta 3*: es una nueva herramienta que brinda a los desarrolladores Web la capacidad de empaquetar sus activos Web en widgets de BlackBerry (aplicaciones Web pequeñas, discretas e independientes que utilizan código HTML, CSS y JavaScript®). Los widgets de BlackBerry tienen el mismo aspecto, funcionamiento y mecanismos de seguridad que cualquier aplicación nativa para smartphones BlackBerry.

*Requisitos técnicos***:** Sistema operativo: Windows XP y Windows Vista (32 bits) Actualmente no compatibles: sistemas operativos de 64 bits y Windows 7 Java®: Java 1.6

*BlackBerry Web Plug-in v2.0 Beta 1*: El complemento BlackBerry® Web Plug-in permite a los desarrolladores crear, depurar y empaquetar contenidos basados en el explorador y widgets de BlackBerry para smartphones BlackBerry.

Puede obtener la herramienta BlackBerry Web Plug-in para su entorno de desarrollo. Existe BlackBerry Web Plug-in para Eclipse® 3.4 y BlackBerry Web Plug-in para Microsoft® Visual Studio® 2008.

*Requisitos técnicos:* Sistema operativo: Windows XP o Windows Vista (32 bits)

<sup>&</sup>lt;sup>23</sup> http://es.blackberry.com/developers/devbetasoftware/devbeta.jsp

Java®: Java 1.6, Eclipse: Eclipse 3.4.1, EMF 2.4.1, WTP 3.0.3, Microsoft Visual Studio: requisito mínimo Microsoft Visual Studio 2008 (Service Pack 1) Standard Edition

*BlackBerry Java® Plug-in para Eclipse® v1.1:* La última versión de BlackBerry® Java® Plug-in para Eclipse® v1.1 Beta 2 incluye la actualización de software eclipse para BlackBerry SDK 5.0 Beta 5, la cual integra a su vez API actualizadas como la API de OpenGL.

*Requisitos técnicos:* IDE de Eclipse para desarrolladores Java v3.5.0,Windows® XP o Windows Vista de 32 bits. Actualmente no compatibles: sistemas operativos de 64 bits y Windows 7, Monitor con una resolución de 1.024 x 768 o superior, PC con un procesador Intel® Pentium® 4 o compatible (3 GHz como mínimo, 1 GB de RAM, 1,5 GB de disco duro),Java 2 SDK, Standard Edition v6.0 (1.6.0\_10 o superior)

*BlackBerry Java ApplicationDevelopment v5.0 Beta 5:* La última versión beta de BlackBerry® Java® ApplicationDevelopment v5.0 ofrece un completo juego de herramientas que permiten desarrollar fácilmente sólidas aplicaciones inalámbricas:

- 
- Nuevas API y capacidades mejoradas<br>- Conectividad inalámbrica mejorada a Internet o a intranets corporativas<br>- Interfaces de usuario fáciles de personalizar<br>- Lógica basada en el cliente<br>- Compatibilidad con contenido Pu
- 
- 
- 
- Integración local en correo electrónico, gestión de información personal (PIM), aplicaciones multimedia y de smartphones BlackBerry - Servicios basados en la ubicación - Desarrolle aplicaciones inalámbricas de gran calidad
- 
- 

La nueva versión beta de BlackBerry Java ApplicationDevelopment v5.0:

- 
- 
- 
- Aumenta la productividad del desarrollador.<br>- Simplifica el desarrollo de las aplicaciones.<br>- Ofrece herramientas integrales y API de Java mejoradas.<br>- Se comunica con la mayoría de los lenguajes de programación, protoco y formatos de datos.

#### **6.2. FRAMEWORK**

La palabra inglesa "framework" define como plataforma, entorno o marco de trabajo. También se puede definir como un conjunto estandarizado de conceptos,

prácticas y criterios para enfocar un tipo de problemática particular, que sirve como referencia para enfrentar y resolver nuevos problemas de índole similar.

En el desarrollo de software, un framework es una estructura conceptual y tecnológica de soporte, en la cual otro desarrollo de software puede reutilizar este código. Típicamente, puede incluir soporte de programas, bibliotecas y un lenguaje interpretado entre otros programas para ayudar a desarrollar y unir los diferentes componentes de un proyecto.

### **6.2.1. FRAMEWORKS EN DISPOSITIVOS MÓVILES**

Un framework es generalmente un componente de software creados por otros desarrolladores, el cual puede ser utilizado o integrado en su proyecto actual, para no ser inventado nuevamente; como pueden ser las librerías.

# **6.2.2. SENCHA**

<sup>24</sup>Primer framework diseñado específicamente para aprovechar HTML5, CSS3, Javascript en busca del máximo nivel de potencia, flexibilidad y optimización. Hacemos uso específico de HTML5 para ofrecer componentes como audio y video, así como un proxy localStorage para guardar los datos en línea. Hemos hecho un amplio uso de CSS3 en nuestras hojas de estilo para proporcionar la capa de diseño más robusto posible.

La biblioteca entera está bajo 120kb (miniaturizada en gzip), y es fácil hacer este número más pequeño mediante el desensamble de los componentes o estilos no utilizados.

- Eventos Táctiles mejorados.
- Trabaja de la mano con PhoneGap
- Se encuentra en los mejores dispositivos del mundo compatible con Apple iOS 3+, Android 2.1+, and BlackBerry.
- Integración de información JSON, AJAX, YQL

# **6.2.3. PHONEGAP**

<sup>25</sup>Es una solución de código abierto para la construcción de plataformas de aplicaciones móviles con tecnologías modernas, basado en estándares Web. Sobre la base de HTML5, CSS y JavaScript, para iPhone / iPad, Google Android, Palm, Symbian, BlackBerry, Windows Mobile y más.

PhoneGap aprovecha las tecnologías web a los desarrolladores.

 $^{24}$  http://www.sencha.com/products/touch/<br> $^{25}$  www.phonegap.com

HTML 5 establece una serie de nuevos elementos y atributos que reflejan el uso típico de los sitios web modernos. Algunos de ellos son técnicamente similares a las etiquetas <div> y<span>, pero tienen un significado semántico, como por ejemplo <nav> (bloque de navegación del sitio web) y <footer>. Otros elementos proporcionan nuevas funcionalidades a través de una interfaz estandarizada, como los elementos <audio> y <video>."

Que puede hacer con PHONEGAP:

- 1. Tomar ventajas de HTML5 y CSS3
- 2. Uso de JavaScript para escribir el código
- 3. Acceso a funciones nativas, como son:

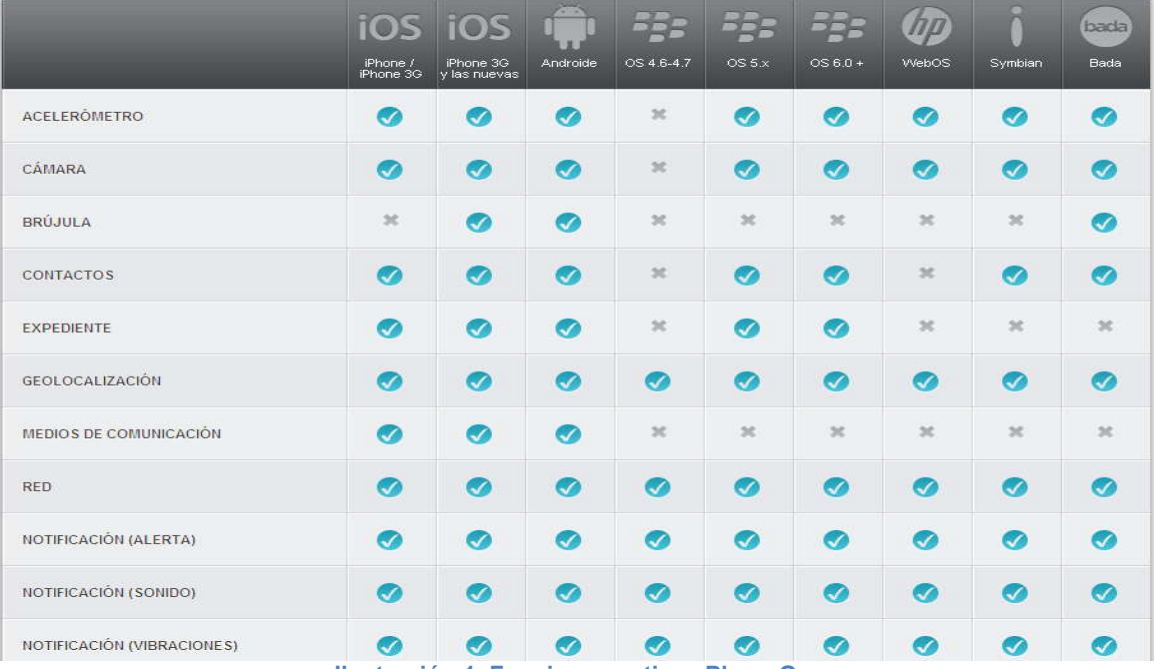

**Ilustración 1. Funciones nativas PhoneGap.**

- 4. Despliegue su aplicación para múltiples plataformas
- 5. Agregar PluginsPhoneGap a su proyecto
- 6. Uso de herramientas en comunidad como son: XIU framework en javascriptpara la creación de aplicaciones web móviles. SENCHA Táctil le permite desarrollar aplicaciones web móviles que se ven y se sienten nativas en el iPhone, Android, y los dispositivos BlackBerry táctil.

Esta herramienta nos permite escoger la plataforma que deseamos utilizar, como puede ser IOS, IOS (Xcode 4), Androide, Mora, webOS, Symbian. Una vez se seleccione la plataforma, la herramienta PHONEGAP nos permite saber qué requisitos debemos cumplir en cuanto a software y hardware, además nos informa

que instaladores debemos descargar y el paso a paso de configuración de proyectos.

### **6.2.4. XUI**

<sup>26</sup>Nace en el año 2008 mientras que el popular framework Phonegap era desarrollado. Se crea por la necesidad de una framework DOM que entendiera las características de la latencia e inicialización de la web móvil. La mayoría de los frameworks actuales siguen poniéndose al día de la revolución móvil, virando sobre la compatibilidad en el último momento y, a menudo, sólo para iOS.

XUI es el más pequeño framework que funciona en todos los dispositivos móviles en el paisaje. No trata de imponer una estructura de página o paradigma widget. En su lugar, utiliza el DOM y como la mayoría de las aplicaciones móviles consisten en listas y botones, sentimos que, HTML y CSS hacen un buen trabajo de renderizado.

Características de xui

- Limpio, familiar, cambia de sintaxis
- Super liviano 10.4 kb.

Biblioteca sólo con versiones específicas para WebKit, Mobile Internet Explorer, y **BlackBerry** 

#### **6.2.5. ZEPTO.JS**

 $27$ Es un framework de JavaScript compatible con sintaxis jQuery minimalista para navegadores móviles WebKit.

Objetivo: Es tener una biblioteca de 2k que se encarga del trabajo esclavo más básico, con un API muy conocida para dedicarse solo a tener las cosas hechas.

- Muchos de los APIS de jQuery soportados
- Zepto es aproximadamente 10 veces más pequeño que jQuery o su prototipo.
- Provee un subconjunto de las bibliotecas que ofrecen, gracias a toda la bondad de JavaScript avanzado y nuevas funciones DOM en navegadores móviles WebKit.

#### **6.2.6. JQUERY MOBILE**

<sup>28</sup>Un sistema de interfaz de usuario unificada para todas las plataformas de dispositivos móviles popular, construida en jQuery y jQuery UI fundation. Su

 $\overline{a}$ 

<sup>26</sup>http://xuijs.com/

<sup>27</sup> http://zeptojs.com/

<sup>28</sup>http://jquerymobile.com/

código está construido con ligera mejora progresiva, y tiene un diseño flexible, temas fácilmente modificables.

#### **Metas y estrategias**

Compatibilidad en todos los dispositivos y plataformas:

El framework jQuery móvil le permitirá diseñar una sola aplicación altamente calificado y personalizado tipo web que funciona en los teléfonos y plataformas inteligentes más populares del mercado.

Optimización en diseño, interfaces de usuario y características táctiles:

Otro propósito es proveer herramientas para construir interfaces táctiles dinámicas que se adaptaran a un gran rango de dispositivos.

Diseñador de temas más grandes y mejores:

Para la construcción de temas en móviles, expande dramáticamente el framework CSS que busca tener el poder de diseñar aplicaciones completas.

### **6.2.7. WINK TOOLKIT**

Es un framework para móviles de JavaScript para la creación de aplicaciones web en el iPhone, el iPhone, iPod, iPad, BlackBerry yBada.

Se han hecho esfuerzos extras para adaptar WINK en navegadores para móviles como el FireFox y Opera.

Es un ligero juego de herramientas JavaScript que le ayudará a construir grandes aplicaciones web para móviles. Se ha diseñado y desarrollado para cumplir con las limitaciones específicas del entorno móvil. El núcleo de herramientas ofrece todas las funcionalidades básicas que un desarrollador móvil necesita desde eventos táctiles de manejo de objetos de manipulación DOM o utilidades de transformación como CSS. Además, ofrece una amplia gama de componentes de interfaz de usuario para ayudarle a mejorar la apariencia de una aplicación web, o simplemente para experimentar con las interacciones del usuario.

HTML5

 $\overline{a}$ 

- Contiene librerías que te permiten trabajar 3D y CSS.
- Ubicación geográfica, orientación y movimiento.
- El núcleo de WINK es 20Kb después de minimizado.
- Reproductores de audio y video HTML5.

#### **6.2.8. IWEBKIT**

Es un paquete de archivos diseñado para ayudarle a crear su propio iPhone, iPod Touchsitio web o aplicación web, compatible IPAD.

Un FRAMEWORK gratuito diseñado para la creación de sitios web compatibles con iPhone y iPod touch o aplicaciones web. El kit es accesible a cualquier persona y no se requiere experiencia en HTML. Es fácil de entender gracias a la Guía del Usuario y foros de ayuda. En un par de minutos usted será capaz de crear un sitio web completo y profesional.

Lo que hace iWebkitel mejor: iWebKit es una gran herramienta porque es muy fácil de usar, muy rápido para cargar, compatible y ampliable. Se trata de html simple que todos pueden editar en contra de algunas otras soluciones muy complicada basada en AJAX. La simplicidad es la clave!

Forma de uso: iWebkit permite ser extendido copiando y pegando código reutilizable, temas y plugins de personalización de la manera que se desee.

iWebkit ofrece un sitio llamado SnippetSpace en el cual se encuentra el motor, documentación y códigos para utilizar en la creación de las aplicaciones WEB.

#### **6.2.9. WEBAPP.NET**

Es un frameworkde javascriptde peso ligero, potente aprovechamiento de la tecnología AJAX. Se ofrece un conjunto completo de componentes listos para usar para ayudarle a desarrollar, de forma rápida y sencilla, aplicaciones avanzadas de Internet móvil.

#### ¿Por qué APPS tipo web?

En comparación con las aplicaciones nativas, las aplicaciones web son más rápidas, más fáciles de desarrollar, mantener y no requieren ningún tipo de validación de terceros para estar en línea y totalmente al alcance de todos. Teniendo en cuenta esta cuestión, hemos decidido ofrecer un fácil de utilizar y el marco ofrecido completo para ayudar a los desarrolladores trabajar más rápido y que además la mayoría de las consideraciones de interfaz de usuario.

#### **6.2.10. IUI**

Es un framework que consta de una biblioteca de JavaScript, CSS e imágenes para el desarrollo de avanzadas aplicaciones web móvil para los dispositivos iPhone y dispositivos comparables/compatibles.

Crea aplicaciones WEB que se sienten y parecen a las aplicaciones iPhone.

Características:

- Crear menús de navegación e interfaces estilo iPhone desdeel estándar HTML.
- No se requiere el conocimiento de JavaScript para crear modernas páginas web para móviles.
- Habilidad para manipular los cambios de orientación del teléfono.
- Provee aplicaciones WEB similares a las aplicaciones de iPhone.

# **6.2.11. IPHONE-UNIVERSAL**

<sup>29</sup>Framework para desarrollar aplicaciones de internet para el iPhone.

El UiUIKit (Universal iPhone UI Kit) es una colección de ejemplos de HTML de lo que se puede hacer con CSS3 y WebKit de Safari.

El Framework se basa en una hoja de estilo y muchos ejemplos HTM, también contiene trabajo original de iPhone/iPod las cuales se puede editar para ser adaptados en otros proyectos.

### **6.2.12. MAGIC FRAMEWORK**

<sup>30</sup>Es una interfaz de usuario UI(*User Interface*) nativa de iPhone y HTML5 bd construida en html/css/javascript es muy usada para sitios web en línea o para aplicaciones nativas basadas en WEBKIT, buscando imitar la interfaz de usuario de iPhone y usa almacenamiento nativo.

Usa transiciones de CSS3 para los efectos de desplazamiento entre páginas.

### **6.2.13. RHODES**

 $\overline{a}$ 

 $31$ Es unframework de código aberto basado en el lenguaje de programación RUBY para construir rápidamente aplicaciones nativas para los principales sistemas operativos de smartphone (iPhone, Android, RIM, Windows Mobile y Windows Phone 7). Estas son verdaderas aplicaciones nativas de los dispositivos (no aplicaciones web para móviles) que trabajan con sincronización de datos local y aprovechar las capacidades de los dispositivos como GPS, contactos PIM y el calendario, cámara, mapas nativos, código de barras, captura de firmas, Bluetooth y Near Field Communications (NFC).

RHODES es el único framework con soporte para el modelo vista controlador (otros frameworks de trabajo obligan a poner toda la lógica empresarial en la vista como JavaScript), los datos sincronizados, el apoyo a todos los dispositivos

<sup>29</sup>http://code.google.com/p/iphone-universal/

<sup>30</sup>http://iphoneized.com/2009/04/magic-framework/

<sup>31</sup>http://rhomobile.com/products/rhodes/

(Android y el iPhone no es "multiplataforma"), con servicio y alojado en ( RhoHub que cambia el juego para el desarrollo de aplicaciones móviles en su totalidad) y verdaderas capacidades industriales.

Rodas tiene muchas otras ventajas importantes sobre todos los otros frameworks y SDK subyacente.

### **6.2.14DINAMICX**

DHTMLX táctil es una biblioteca de HTML5 basados en JavaScript para crear aplicaciones web móviles. Ella, permite no sólo un conjunto de widgets de interfaz de usuario, sino también un marco completo que le permite crear llamativos, plataformas de aplicaciones web para dispositivos móviles y táctiles "pantalla táctil"

### **6.3. HERRAMIENTAS TIPO WEB**

### **6.3.1 APPS BUILDER**

 $32$ Es una plataforma tipo web de forma sencilla, ofreciendo la posibilidad de desarrollar aplicaciones nativas para iPhone, iPad, Android, Windows Mobile y html5 Webapps con qrcode.

#### **Características**

**1. 100%Personalizado, sin codificación:** Su página va ser única y original, cambiando logos, fondos de forma fácil.

**2. Estadísticas:** Ayuda a la supervisión del uso de su producto y proporciona peajes para mejorar servicios y contenidos

**3. Gratis**: La creación, modificación y publicación de su aplicación

**4. Modelo Grafico**: Consulte la lista de plantillas que más se ajuste a su aplicación.

**5. IPHONE, IPAD ANDROID (WINDOWS PRÓXIMAMENTE):** Crear aplicaciones nativas para cada una de estas plataformas

**6. Páginas y subpáginas Ilimitadas:** No hay límite al número de páginas que puede crear, tienes un montón de espacio para sus aplicaciones.

Aplicaciones-Builder le ofrece aplicaciones nativas para iOS (iPhone, el iPhone), Android (HTC, Samsung), y aplicaciones web.

<sup>32</sup> http://www.apps-builder.com/en/home

### **6.3.2. BIZNESS APP**

Es una herramienta que se enfoca en las necesidades de la industria, ya que se empieza a construir aplicaciones eligiendo plantillas específicas de acuerdo con el tipo de negocio. Ejemplo Bares, Restaurantes, Club Nocturno, Spa entre Otros.

#### **Características**

### **1. Aplicaciones disponibles para IPHONE, IPAD, HTML5 y ANDROID**

Las aplicaciones de Bizness le permiten crear de forma simultánea, editar y administrar un iphone, ipad, androide y aplicaciones en línea utilizando el sistema de gestión de contenidos. Todas las aplicaciones creadas con esta herramienta son nativas

#### **2. Hermosas aplicaciones sin necesidad de programación**

El diseño de las aplicaciones con Biznessapp se crea de forma fácil sin necesidad de tener mucho conocimiento en programación. El sistema de gestión de contenido permite un diseño de aplicación bonita, personalizada y con funcionalidad en una amplia gama de dispositivos

### **3. Actualización de manera instantánea de la aplicación**

Con el gestor de contenidos, puede actualizar la apariencia de su aplicación de forma fácil

#### **4. Aplicaciones móviles diseñadas específicamente para las pequeñas empresas**

Aplicaciones ya diseñadas a la medida de las empresas, utilizando solo la plantilla de acuerdo con la misión de su negocio. Además le permite tener ventajas competitivas respecto a otras industrias utilizando la comercialización de producto por medio de aplicaciones móviles.

#### **Funcionalidades**

- **1.** GPS
- **2.** Llamada de un toque
- **3**. Información empresarial
- **4.** Galería de imágenes nativas
- **5.** Lista de funciones de correo
- **6.** Facebook, Twitter, YouTube

#### **7. CRITERIOS PARA EVALUACIÓN DE HERRAMIENTAS Y FRAMEWORKS**

# **7.1. APLICACIÓN NATIVA VS APLICACIÓN WEB**

<sup>33</sup>A la hora de desarrollar una aplicación usando Tecnología Móvil y diseñar una solución para resolver una necesidad de los usuarios, es importante a tener en cuenta el enfoque que tendrá dicha aplicación, y por enfoque se hace referencia a la decisión de si la aplicación se ejecutará vía WEB (desde un browser), o NATIVO (directamente instalada en el dispositivo).

A continuación se describen algunas ventajas y desventajas entre los tipos de aplicaciones anteriormente mencionadas.

|                     | <b>APLICACION NATIVA</b>                                                                                                    |                                                                                                    | <b>APLICACION WEB</b>                                                                                                    |                                                                                                    |
|---------------------|----------------------------------------------------------------------------------------------------|----------------------------------------------------------------------------------------------------|----------------------------------------------------------------------------------------------------|----------------------------------------------------------------------------------------------------|
| <b>CRITERIO</b>     | <b>VENTAJA</b>                                                                                                    | <b>DESVENTAJA VENTAJA</b>                                                                                                    |                                                                                                    | <b>DESVENTAJA</b>                                                                                                    |
| <b>DESARROLLO</b>   | Se desarrolla a la<br>medida de acuerdo<br>con la plataforma de<br>software y<br>plataforma del<br>Hardware del<br>dispositivo                                                                                                    | requieren un mayor<br>esfuerzo de<br>desarrollo, tanto en<br>horas como en<br>especialización del<br>equipo                                                                                                    | Es más sencilla de<br>programar,                                                                                                    | El dispositivo y los<br>lenguajes utilizados son<br>más limitados y<br>complejos que el<br>entorno servidor o<br>desktop                                              |
| <b>DESPLIEGUE</b>   | La selección de<br>dispositivos donde<br>se ejecutará debe<br>ser una decisión<br>inicial. si queremos<br>llegar al máximo de<br>usuarios, Java ME<br>es la única<br>plataforma que nos<br>ofrece esta<br>posibilidad. Hoy en<br>día son muchos los<br>dispositivos con<br>diferentes sistemas<br>operativos que<br>soportan la<br>plataforma Java | Muchos casos de uso<br>se encuentran<br>limitados por la poca<br>flexibilidad y<br>profundidad de las<br>APIs de Java. El .Net<br><b>Compact Framework</b><br>ofrece más<br>posibilidades, sin<br>embargo los<br>dispositivos están<br>limitados por el<br>sistema operativo. | Los navegadores<br>web móviles son<br>multiplataforma.                                                                                                    |                                                                                                    |
| <b>CONECTIVIDAD</b> | No requiere<br>conectividad porque<br>la aplicación se<br>ejecuta en el mismo<br>dispositivo                                                                                                    |                                                                                                    | Permite que las<br>actualizaciones sean<br>transparentes al<br>usuario y el<br>desarrollador tiene<br>todo el control de la<br>misma al residir en<br>servidor | El dispositivo móvil es<br>un entorno hostil a las<br>conexiones de datos. No<br>sólo es caro mantener<br>una conexión con la red<br>de datos de manera<br>permanente |

<sup>33</sup> http://ispamat.wordpress.com/2007/05/09/aplicacion-movil-%C2%BFweb-o-nativa/

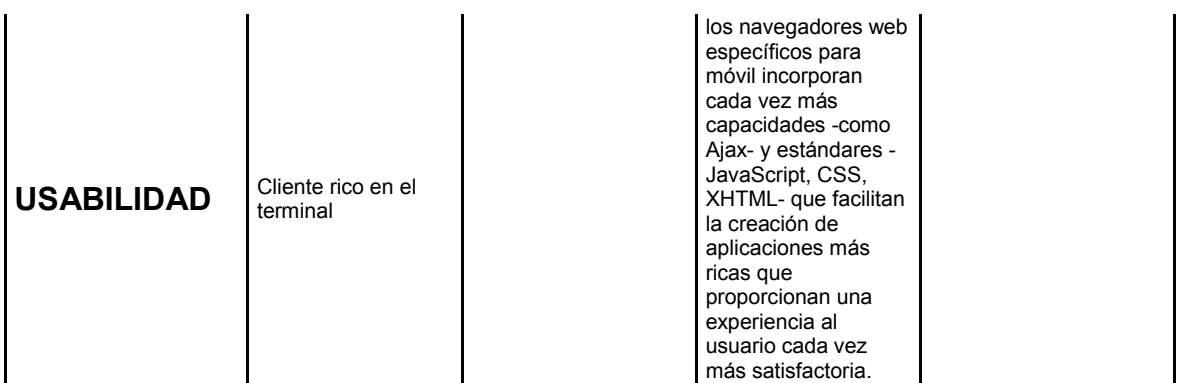

**Tabla 1. Aplicación nativa Vs WEB.**

#### **7.2. HERRAMIENTAS**

Como criterio de comparación a la hora de realizar una aplicación móvil, se tiene la selección de la herramienta adecuada, porque con ella se puede realizar todo el proceso de desarrollo integrado, como es la documentación, compilación, tener ejemplos de código, emuladores, enlazar y depurar código escrito, entre otros.

A continuación se expone un cuadro comparativo con las herramientas más importantes descritas en el estado del arte, con el fin de permitir al lector tomar una decisión acertada acerca de la herramienta que más se ajuste a sus necesidades , teniendo en cuenta los aspectos como: Sistema Operativo para el SDK, Lenguaje, Dispositivo e IDE.

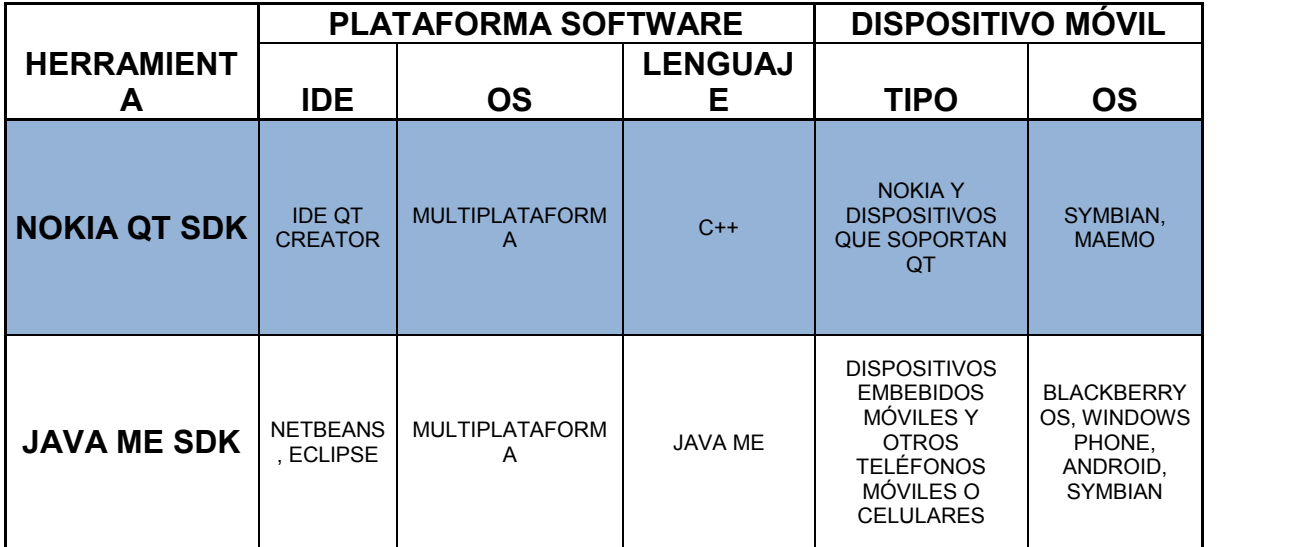

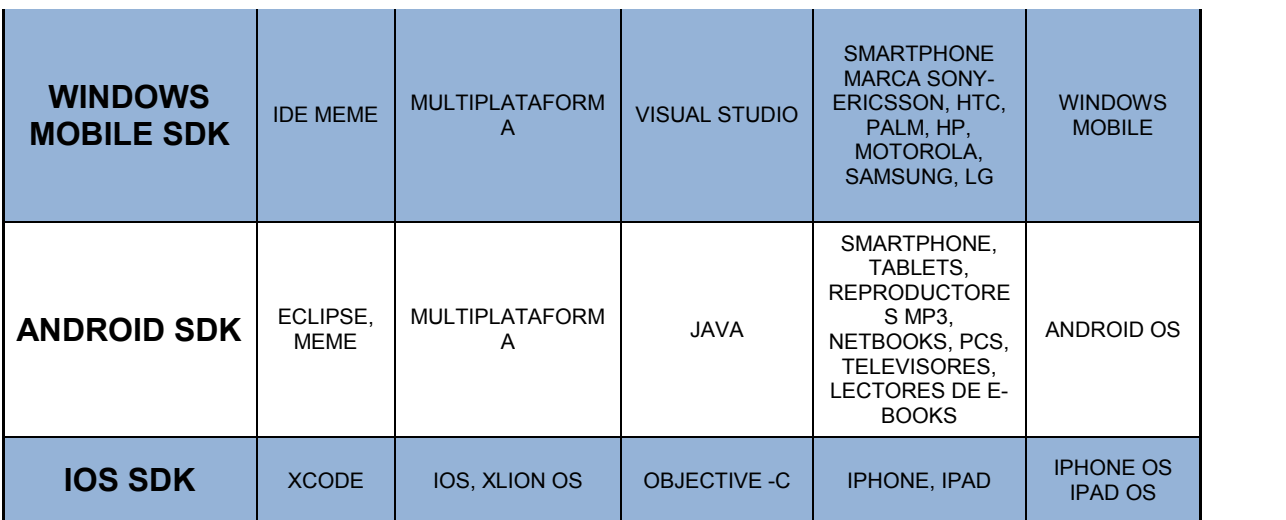

**Tabla 2. Descripción herramientas.**

# **7.3. FRAMEWORKS**

En el siguiente cuadro se muestran las características más importantes de algunos Frameworks, qué son creadas a partir de lenguajes y tecnologías tipo WEB. Todas estas librerías ofrecen marcos ya desarrollados los cuales se pueden reutilizar en la aplicación que se esté desarrollando.

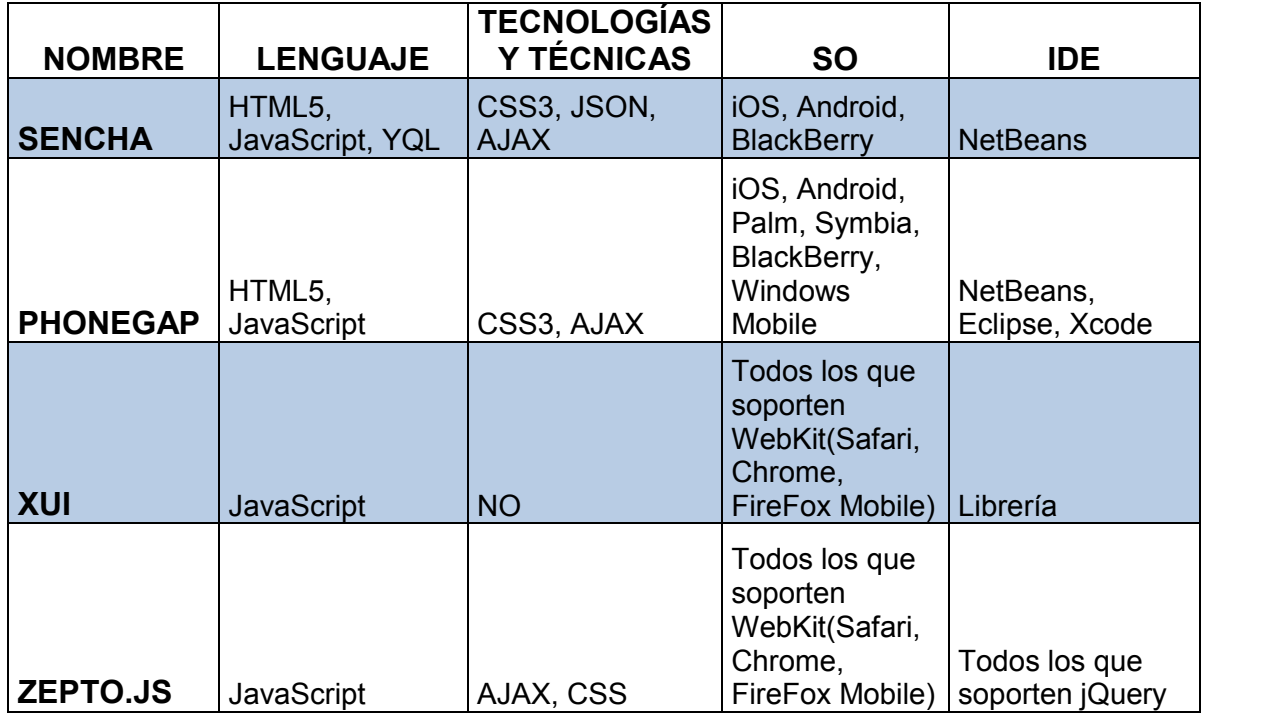

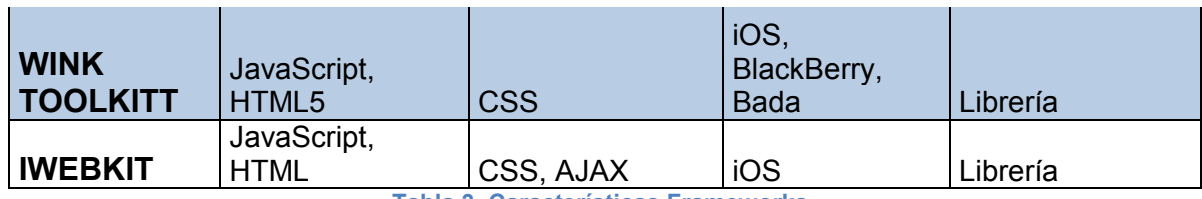

**Tabla 3. Características Frameworks**

# **7.4. EVALUACIÓN DE UNA APLICACIÓN**

Para la evaluación de una aplicación de software es necesario tener en cuenta criterios que permitan saber la calidad de la aplicación en términos de Escalabilidad, Portabilidad, Funcionalidad, Confiabilidad y usabilidad, las cuales describimos a continuación.

*Escalabilidad.* <sup>34</sup>Es la propiedad deseable de un sistema, una red o un proceso, que indica su habilidad para extender el margen de operaciones sin perder calidad, o bien manejar el crecimiento continuo de trabajo de manera fluida, o bien para estar preparado para hacerse más grande sin perder calidad en los servicios ofrecidos.

*Portabilidad.* <sup>35</sup>La portabilidad es uno de los conceptos clave en la programación de alto nivel. Es la capacidad del producto de software para ser transferido de un entorno a otro.

*Funcionalidad.*La capacidad del producto de software para proporcionar funciones que reúnan una serie de condiciones y necesidades cuando el software se utiliza bajo determinadas condiciones (lo que el software debe hacer para cumplir las necesidades).

*Confiabilidad***. <sup>36</sup>**Se puede definir como la capacidad de un producto de realizar su función de la manera prevista. De otra forma, La confiabilidad se puede definir también como la probabilidad en que un producto realizara su función prevista sin incidentes por un periodo de tiempo especifico y bajo condiciones indicadas.

*Análisis de la confiabilidad.* La ejecución de un análisis de la confiabilidad en un producto o un sistema debe incluir muchos tipos de exámenes para determinar cuan confiable es el producto o sistema que pretende analizarse.Una vez realizados los análisis, es posibleprever los efectos de los cambios y de las correcciones del diseño para mejorar la confiabilidad del ítem. Los diversos

<sup>&</sup>lt;sup>34</sup> http://es.wikipedia.org/wiki/Escalabilidad (Wikipedia)<br><sup>35</sup>http://sophia.javeriana.edu.co/~cbustaca/Arquitectura%20Software/Clases/Ensayos\_2008/Jaime\_ Orjuela\_P17.pdf (Jaime G. Orjuela Parra)<br><sup>36</sup>http://es.scribd.com/doc/35643664/Definicion-de-Confiabilidad (Scribd)

estudios del producto se relacionan, vinculan y examinan conjuntamente, parapoder determinar la confiabilidad del mismo bajo todas las perspectivas posibles, determinandoposibles problemas y poder sugerir correcciones, cambios y/o mejoras en productos o elementos.

*Usabilidad.* <sup>37</sup>La capacidad del producto de software para ser comprendido, aprendido, usado y atractivo para el usuario, cuando se utiliza en condiciones específicas (el esfuerzo necesario para usarlo).

La usabilidades la facilidad con que las personas pueden utilizar una herramienta particular o cualquier otro objeto fabricado por humanos con el fin de alcanzar un objetivo concreto. La usabilidad también puede referirse al estudio de los principios que hay tras la eficacia percibida de un objeto.

El grado de usabilidad de un sistema es, por su parte, una medida empírica y relativa de la usabilidad del mismo.

El modelo conceptual de la usabilidad, proveniente del diseño centrado en el usuario, no está completo sin la idea utilidad. En inglés, utilidad + usabilidad es lo que se conoce como "*usefulness*".

JACKOB NIELSEN definió la usabilidad como el atributo de calidad que mide lo fáciles que son de usar las interfaces Web.

*Eficiencia.* <sup>38</sup>La palabra eficiencia proviene del latín "*efficientia*" que en español quiere decir, acción, fuerza, producción. Se define como la capacidad de disponer de alguien o de algo para conseguir un efecto determinado. No debe confundirse con eficacia que se define como la capacidad de lograr el efecto que se desea o se espera. Ejemplo de Eficiencia: puedes trabajar muy rápido, pero quizás no estés haciendo las cosas bien.

<sup>&</sup>lt;sup>37</sup>http://sophia.javeriana.edu.co/~cbustaca/Arquitectura%20Software/Clases/Ensayos\_2008/Jaime\_<br>Oriuela P17.pdf (Jaime G. Oriuela Parra)

<sup>&</sup>lt;sup>38</sup>http://es.wikipedia.org/wiki/Eficiencia (Wikipedia)

# **8. DISEÑO METODOLÓGICO PRELIMINAR**

## **8.1. HIPÓTESIS**

¿Es posible tener una guía de referencia acerca de herramientas y frameworks para desarrollar aplicativos en dispositivos móviles?

# **8.2. TIPO DE INVESTIGACIÓN**

Este proyecto realizara una investigación documental.

# **8.3. METODOLOGÍA**

Como primera etapa se iniciará una recopilación del estado del arte, utilizando herramientas como internet, "*papers*", artículos, noticias, libros entre otros, sobre varias herramientas y frameworks para el desarrollo de aplicaciones orientadas a dispositivos móviles.

Como segunda etapa se realizará una segmentación de la recopilación realizada de acuerdo al público dirigido, como es el mercado masivo, puntual o nichos de mercado.

Como etapa final se realizará un análisis de las herramientas y frameworks para comparar sus ventajas y desventajas en términos de eficiencia, portabilidad, escalabilidad, entre otros, a la hora de desarrollar cualquier tipo de aplicación.

### **9. INTEGRANTES**

Johanna Fernanda Rengifo Briñez. Estudiante de Ingeniería de Sistemas.

Carlos Alberto Betancourt. Estudiante de Ingeniería de Sistemas.

Carlos Augusto Meneses Escobar. Director del programa de ingeniería de Sistemas.

# **10.RECURSOS DISPONIBLES**

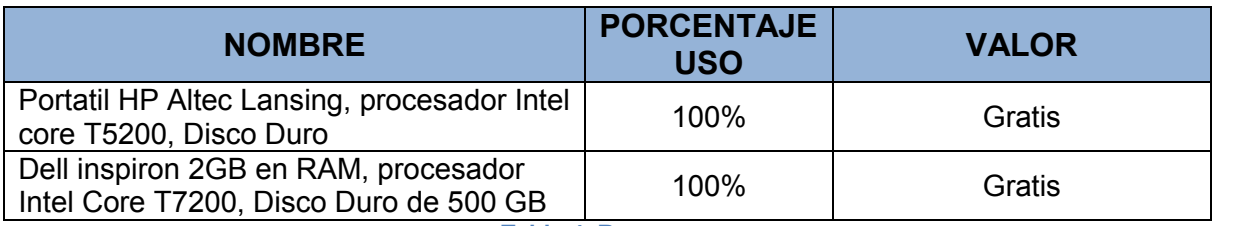

**Tabla 4. Recursos.**

#### **11. CONCLUSIONES**

- La elección de la herramienta o framework a utilizar, solo depende de las necesidades que la aplicación debe suplir al tener en cuenta aspectos como tipo de aplicación a desarrollar, los dispositivos en los cuales se instalará, plataforma de software utilizada e IDE entre otros. Existe una gran variedad de opciones, que facilita a los desarrolladores la toma de decisión tecnológica a la hora de crear una solución.
- La fragmentación y la incompatibilidad de plataformas es un problema que afecta a los desarrolladores de aplicaciones móviles. Con los miles de tipos de dispositivos móviles que hay en el mercado, es difícil saber cuáles de estos pueden recibir un nuevo aplicativo. Aun cuando la orientación es generalmente a desarrollar la aplicación dirigida solo al dispositivo y a la plataforma especifica es complejo determinar unas características y capacidades mínimas para crear un conjunto de aplicaciones de apoyo, para que ser utilizadas en un nuevo desarrollo. Por esta razón la creación de aplicaciones en serie requiere mucho cuidado.
- Con el continuo crecimiento de las tecnologías en dispositivos móviles y las mejoras en las comunicaciones, se está masificando el uso de herramientas en ámbitos como el empresarial, educación, científico, etc. en los que se puede ver la necesidad de implementar aplicaciones web, las cuales pueden ser desarrolladas a través de Frameworks que ofrecen la utilización de código y marcos ya desarrollados, permitiendo así menos complejidad, más agilidad y el máximo aprovechamiento de las características físicas del dispositivo para el cual se desarrolla la aplicación.

## **BIBLIOGRAFÍA**

Deloitte Touche Tohmatsu Limited. Predicciones sobre Tecnología, Medios y Telecomunicaciones para 2011. [En línea] 2011. [Fecha de acceso 2 de Octubre de 2011]. URL disponible en: http://www.deloitte.com/assets/Dcom- Ecuador/Local%20Assets/Documents/Nuevos%20estudios/Predicciones%20TMT %202011%20Resumen.pdf

Definicion.de. Definición de Móvil. [En línea] 2011. [Fecha de acceso 2 de Octubre de 2011]. URL disponible en: http://definicion.de/movil/

Mastermagazine. Telefonía móvil de última generación. [En línea] 2011. [Fecha de acceso 4 de Octubre de 2011]. URL disponible en:http://www.mastermagazine.info/articulo/610.php

Wikipedia. Telefonía móvil. [En línea] 2011. [Fecha de acceso 4 de Octubre de 2011]. URL disponible en:http://es.wikipedia.org/wiki/Telefon%C3%ADa\_m%C3%B3vil

Wikipedia. Dispositivo móvil. [En línea] 2011. [Fecha de acceso 4 de Octubre de 2011]. URL disponible en:http://es.wikipedia.org/wiki/Dispositivo\_m%C3%B3vil

Arturo Baz Alonso, Irene Ferreira Artime, María Álvarez Rodríguez, Rosana García Baniello. E.P.S.I.G: Ingeniería de Telecomunicación Universidad de Oviedo. Dispositivos Móviles. [En línea] 2011. [Fecha de acceso 4 de Octubre de 2011]. URL disponible en: http://156.35.151.9/~smi/5tm/09trabajos sistemas/1/Memoria.pdf

GSMspain. Glosario. En línea] 2011. [Fecha de acceso 5 de Octubre de 2011]. URL disponible en: www.gsmspain.com/glosario/?palabra=SMARTPHONE

Real Academia Española. Diccionario Usual. [En línea] 2011. [Fecha de acceso 5 de Octubre de 2011]. URL disponible en: http://buscon.rae.es/draeI/SrvltObtenerHtml?origen=RAE&LEMA=sistema&SUPIN D=0&CAREXT=10000&NEDIC=No#sistema\_operativo.

OpenGL. The Industry's Foundation for High Performance Graphics. [En línea] 2011. [Fecha de acceso 5 de Octubre de 2011]. URL disponible en: http://www.opengl.org/

Wikipedia. Midlet. [En línea] 2011. [Fecha de acceso 12 de Octubre de 2011]. URL disponible en: http://es.wikipedia.org/wiki/Midlet

Wikipedia. Xcode. [En línea] 2011. [Fecha de acceso 12 de Octubre de 2011]. URL disponible en: http://es.wikipedia.org/wiki/Xcode

JQTOUCH. Plugin for mobile web development. [En línea] 2011. [Fecha de acceso 15 de Octubre de 2011]. URL disponible en: http://jqtouch.com/

Wikipedia. Metodologia. [En línea] 2011. [Fecha de acceso 15 de Octubre de 2011]. URL disponible en: http://es.wikipedia.org/wiki/Metodolog%C3%ADa

Juan Manuel Fernandez Luna. Desarrollo de aplicaciones para dispostivos móviles. [En línea] 2011. [Fecha de acceso 15 de Octubre de 2011]. URL disponible en: http://leo.ugr.es/J2ME/INTRO/intro\_9.htm

Nokia. Nokia Developer. [En línea] 2011. [Fecha de acceso 15 de Octubre de 2011]. URL disponible en: http://www.developer.nokia.com/Resources/Tools\_and\_downloads/

Nokia QT SDK. Desarrollo de Software para Moviles. [En línea] 2011. [Fecha de acceso 15 de Octubre de 2011]. URL disponible en: http://ronnyml.wordpress.com/2010/11/04/nokia-qt-sdk-desarrollo-de-software para-moviles/

Oracle. Java SE Downloads. [En línea] 2011. [Fecha de acceso 15 de Octubre de 2011]. URL disponible en:

http://www.oracle.com/technetwork/java/javase/downloads/index.html

Download Center. Windows Mobile 6 Professional and Standar Software Development Kits Refresh. [En línea] 2011. [Fecha de acceso 15 de Octubre de 2011]. URL disponible en: http://www.microsoft.com/download/en/details.aspx?id=6135

Picando Código. Analizando el SDK de Android. [En línea] 2011. [Fecha de acceso 15 de Octubre de 2011]. URL disponible en: http://picandocodigo.net/2007/analizando-el-sdk-de-android/

IOS Dev Center. Apple Developer. [En línea] 2011. [Fecha de acceso 15 de Octubre de 2011]. URL disponible en: http://developer.apple.com/devcenter/ios/index.action

SAMSUNG MOBILE INNOVATOR. Tools & SDKs. [En línea] 2011. [Fecha de acceso 15 de Octubre de 2011]. URL disponible en: http://innovator.samsungmobile.com/down/cnts/toolSDK.detail.view.do?platformId= 12&cntsId=6560&attchId=&attchName=

Androideity. Corona Sdk Otra alternativa para desarrollar juegos en Android. [En línea] 2011. [Fecha de acceso 15 de Octubre de 2011]. URL disponible en: http://androideity.com/2011/08/24/corona-sdk-alternativa-para-desarrollar-juegos android/

Blackberry. Software beta para desarrollo. [En línea] 2011. [Fecha de acceso 15 de Octubre de 2011]. URL disponible en: http://es.blackberry.com/developers/devbetasoftware/devbeta.jsp

Sencha. Sencha Touch Mobile JavaScript Framework. [En línea] 2011. [Fecha de acceso 18 de Octubre de 2011]. URL disponible en: http://www.sencha.com/products/touch/

Phonegap. Plataforma de Aplicación Html5. [En línea] 2011. [Fecha de acceso 18 de Octubre de 2011]. URL disponible en: www.phonegap.com

Xui.js. Javascript library for building Mobile. [En línea] 2011. [Fecha de acceso 18 de Octubre de 2011]. URL disponible en: http://xuijs.com/

Zepto.js. The aerogel weight mobile. [En línea] 2011. [Fecha de acceso 18 de Octubre de 2011]. URL disponible en: http://zeptojs.com/

Jquery. Mobile Framework. [En línea] 2011. [Fecha de acceso 18 de Octubre de 2011]. URL disponible en: http://jquerymobile.com/

Iphone – universal. Normalized CSS & HTML framework to develop iPhone web dev applications. [En línea] 2011. [Fecha de acceso 18 de Octubre de 2011]. URL disponible en: http://code.google.com/p/iphone-universal/

Iphoneized. Killer Mobile Design Resourse. [En línea] 2011. [Fecha de acceso 19 de Octubre de 2011]. URL disponible en: http://iphoneized.com/2009/04/magicframework/

Rhomobile. Mobilize your enterprise apps. [En línea] 2011. [Fecha de acceso 19 de Octubre de 2011]. URL disponible en: http://rhomobile.com/products/rhodes/

Apps-builder. Create your apps for Android. [En línea] 2011. [Fecha de acceso 20 de Octubre de 2011]. URL disponible en: http://www.apps-builder.com/en/home

Wikipedia. Escalabilidad. [En línea] 2011. [Fecha de acceso 20 de Octubre de 2011]. URL disponible en: http://es.wikipedia.org/wiki/Escalabilidad

Jaime G. Orjuela Parra. Universidad Javeriana. Características de calidad para la arquitectura de software. [En línea] 2011. [Fecha de acceso 20 de Octubre de 2011]. URL disponible en:

http://sophia.javeriana.edu.co/~cbustaca/Arquitectura%20Software/Clases/Ensayo s\_2008/Jaime\_Orjuela\_P17.pdf

Scribd. Definición de Confiabilidad. [En línea] 2011. [Fecha de acceso 20 de Octubre de 2011]. URL disponible en: http://es.scribd.com/doc/35643664/Definicion-de-Confiabilidad

Wikipedia. Eficiencia. [En línea] 2011. [Fecha de acceso 20 de Octubre de 2011]. URL disponible en: http://es.wikipedia.org/wiki/Eficiencia